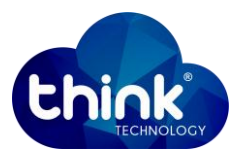

## Manual do usuário - **PAC – SWITCH (TK080-SP)**

Você acaba de adquirir um switch diferenciado, onde é possível ter gerência através da camada de rede, fazendo uso do protocolo IP e também torna possível trabalhar em camada 2, com VLANs com Tag.

1. Introdução:

## TK080-SP suporta os protocolos **Ethernet 10Base-T (IEEE802.3i)**, **Ethernet 100Base-T (IEEE802.3u)**, **IEEE802.3X FLOW Control.**

**Funções básicas:** configuração básica dos modos das porta; função VLAN-QoS; detecção de loop; controle de MAC; detecção de ponto de recepção PoE; distância máxima no cabo par trançado (UTP) 100 metros.

2. Estrutura do painel frontal:

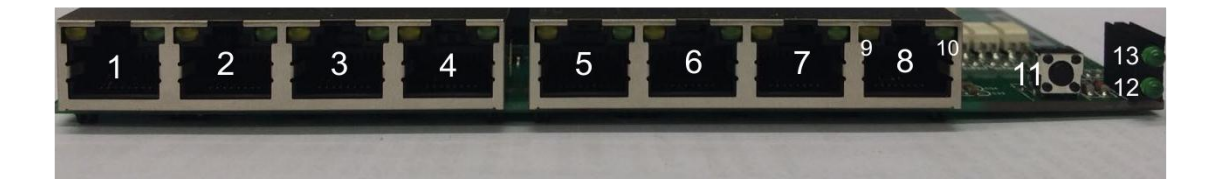

## **11** - Botão Reset (Reinicia o Swtich)

3. Estrutura das portas:

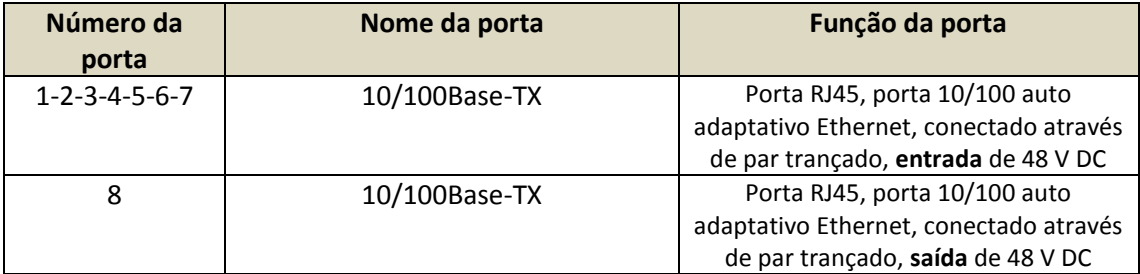

4. Descrição dos LEDs:

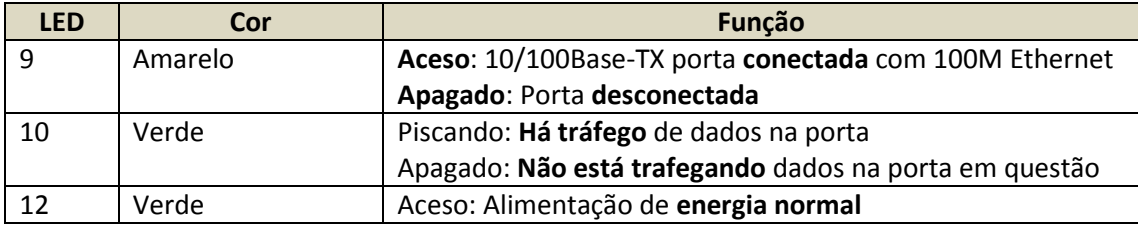

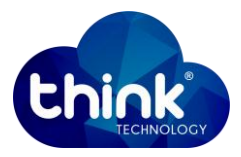

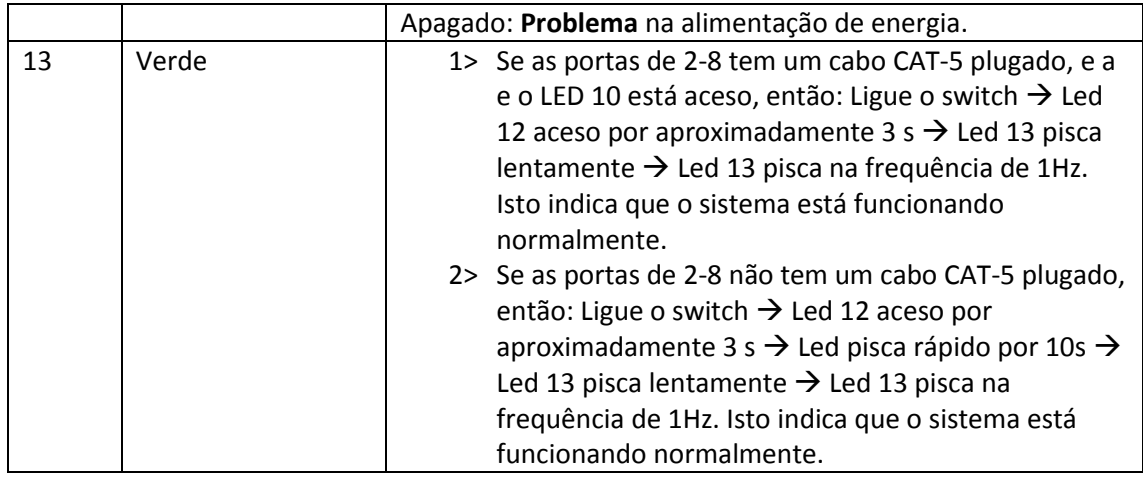

IP de gerência do TK080 SP (Pac-Switch): **192.168.3.31**

Usuário: **root**

Senha: **admin**